### **Data Management**

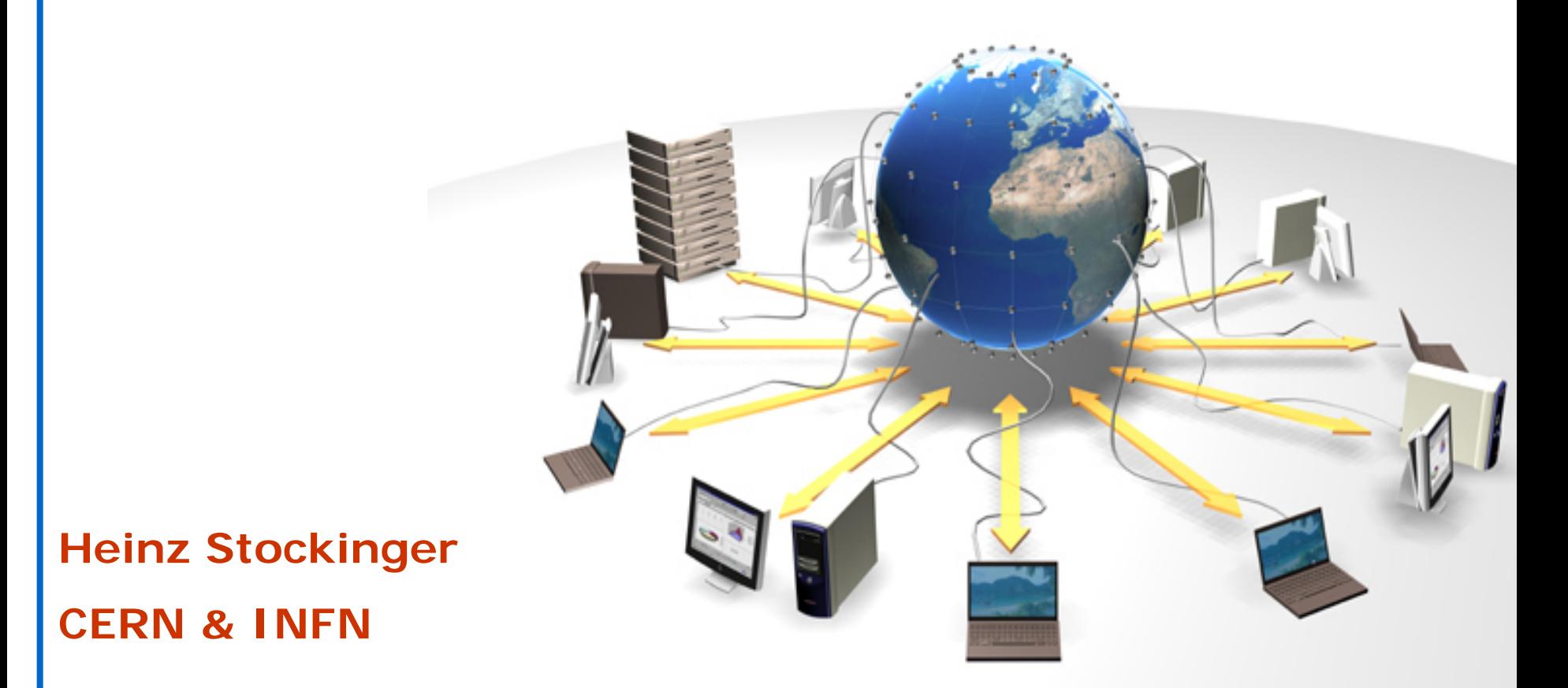

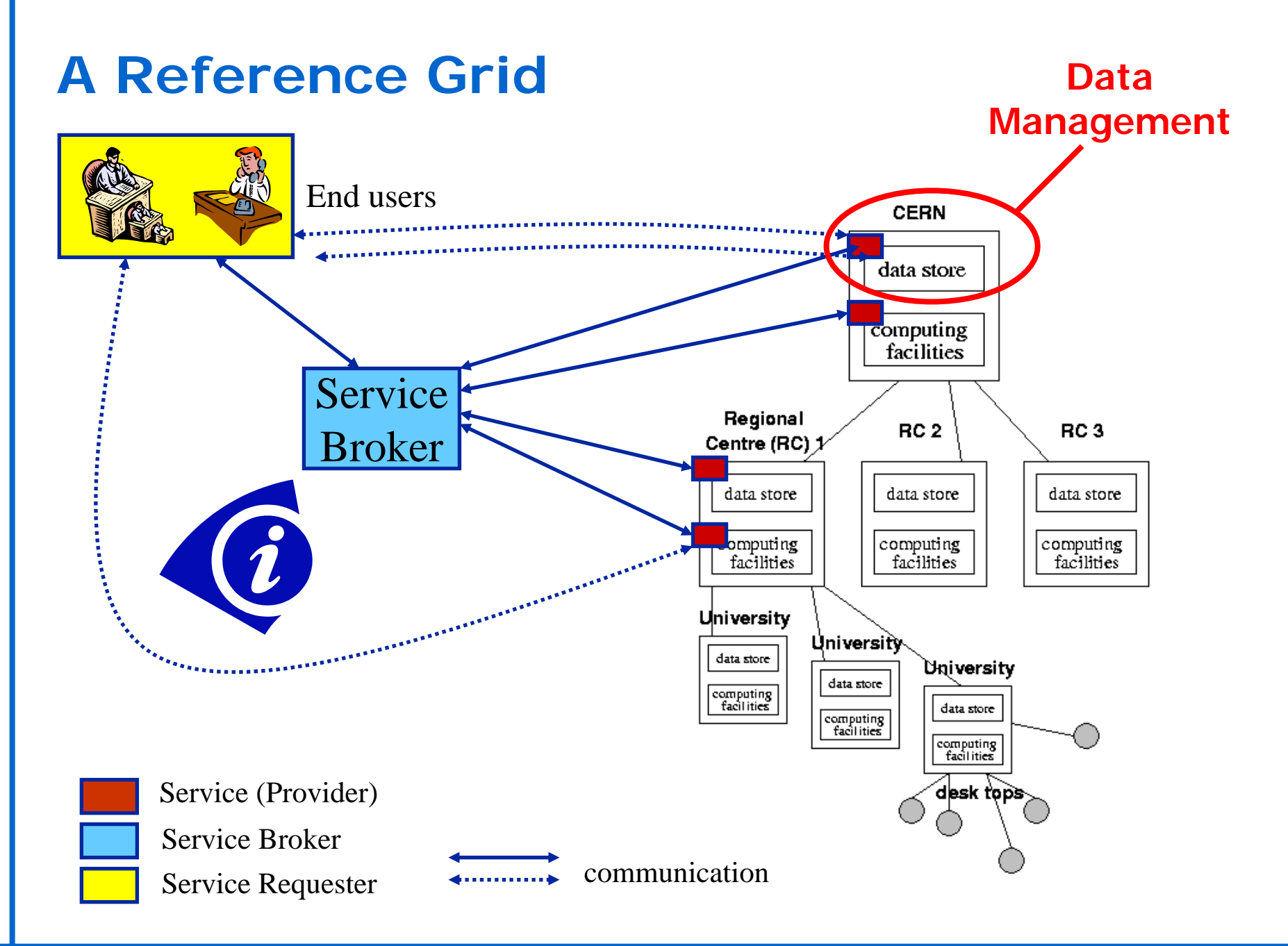

(Grid) Storage Systems Data TransferData Cataloging / Metadata Management Replica Management Selected Related Solutions

![](_page_3_Figure_0.jpeg)

#### Data Management - n° 4

Replica Catalog: Map Logical to Site files

![](_page_4_Figure_2.jpeg)

Replica Catalog: Map Logical to Site files Replica Selection: Get 'best' file

![](_page_5_Figure_3.jpeg)

Replica Catalog: Map Logical to Site files Replica Selection: Get 'best' file

![](_page_6_Figure_3.jpeg)

![](_page_7_Figure_1.jpeg)

Replica Catalog: Map Logical to Site files

Pre- Post-processing:

**Site A**Prepare files for transfer Validate files after transfer

**Storage Element A**

File >

 $|$  File  $|$ 

File B

File A

Replica Selection: Get 'best' file

Data Source subscription Replication Automation:

Load balancing:

Replicate based on usage

**Storage Element B**

File (

File D

File B

File A

**File Transfer**

![](_page_9_Figure_0.jpeg)

![](_page_10_Figure_0.jpeg)

![](_page_11_Figure_0.jpeg)

Replica Manager: 'atomic' replication operation single client interface orchestrator

![](_page_11_Figure_2.jpeg)

### **4 Basic Categories**

- (Grid) Storage Systems
- ◆ Data Transfer
- Data Cataloging / Metadata Management
- Replica Management

◆General:

Simulation of all the components

### **Data Management Overview**

Discuss the 4 basic categories presented before

- Focus on data management experience in EGEE, EDG and closely related projects
- ◆ Give examples in each of the categories
	- Most of them are based on state-of-the-art systems that are currently used with applications mainly in EGEE and related projects
- Related work in data management and solutions that are not directly included/involved in current EGEE-0 architecture

(Grid) Storage Systems

Data Transfer

Data Cataloging / Metadata Management

Replica Management

Selected Related Solutions

![](_page_15_Figure_0.jpeg)

### **Grid Storage Devices**

![](_page_16_Figure_1.jpeg)

### **Grid Storage Requirements**

 Manage local storage and interface to Mass Storage Systems like

- HPSS, CASTOR, DiskeXtender (UNITREE), …
- ◆ Provide a unique interface
- ◆ Support basic file transfer protocols
	- GridFTP, FTP, …

# **Storage Resource Management (1)**

Data are stored on **disk pool servers** or **Mass Storage Systems** storage resource management needs to take into account

- Transparent access to files (migration to/from disk pool)
- **File pinning**
- **Space reservation**
- **File status notification**
- **Life time management**
- SRM (Storage Resource Manager) takes care of all these details

■ SRM is a Grid Service that takes care of local storage interaction and provides a Grid interaface to outside world

**In EDG we originally used the term Storage Elemement**  $\blacksquare$ now we use the term SRM to refer to the new service

### **Storage Resource Management (2)**

Original SRM design : LBL, JNL, FNAL, CERN

Research Group in GGF created (http://sdm.lbl.gov/gsm/)

### Support for **local policy**

**Each storage resource can be managed independently** 

Internal priorities are not sacrificed by data movement between Grid agents

Disk and tape resources are presented as a **single element**

#### Temporary **locking**/**pinning**

**Files can be read from disk caches rather than from tape** 

**Reservation** on demand and advance reservation

**Space can be reserved for registering a new file** 

**Plan the storage system usage** 

File **status** and **estimates** for planning

Provides info on file status

Provide estimates on space availability/usage

### **Storage Resource Management (3)**

 SRM gives you a consistent interface to mass storage regardless if data is stored on secondary or tertiary storage

- ◆ Can be regarded as "low level" file assess similar to FTP
	- GET/PUT file
- Standard does not include the access to the "objects" in the file
	- POSIX file system semantics like seek/read/write are not supported
	- Need to use additional file I/O library to access files in the storage system (e.g. GFAL see later)

Advantage over POSIX: file pinning, caching, reservation

![](_page_21_Figure_0.jpeg)

- 1.The Client asks a catalog to provide the location of a file
- 2.The catalog responds with the name of an SRM
- 3.. The client asks the SRM for the file
- 4.The SRM asks the storage system to provide the file
- 5.The storage system sends the file to the client through the SRM or
- 6.directly

### **SRM Interface Details**

Current version of specification: 2.1

#### ◆ Functions for

- Space Management
	- Reserve, release, update, …
- Permission
- **Directory** 
	- mkdir, rmdir, rm, ls, mv
- Transfer
	- prepareToPut, prepareToGet, copy
	- statusOfGetRequest, statusOfPutRequest
	- abortRequest, suspendRequest, …

## (Grid) Storage Systems

### Data Transfer

Data Cataloging / Metadata Management

Replica Management

Selected Related Solutions

### **Data Transfer Requirements**

Here we consider only file level granularity

- No object streaming etc.
- Secure and efficient point-to-point file transfer over Wide Area Network links
- Needs to interact with existing Grid Security Infrastructure (GSI)
- Utilise network bandwidth
	- "Optimal" file transfer in close connection with network optimisation

### **GridFTP**

- Data transfer and access protocol for **secure and efficient** data movement
- ◆ Standardised in the Global Grid Forum

#### **extends** the standard **FTP** protocol

- Public-key-based Grid Security Infrastructure (GSI) or Kerberos support (both accessible via GSS-API
- -Third-party control of data transfer
- Parallel data transfer
- Striped data transfer Partial file transfer
- -Automatic negotiation of TCP buffer/window sizes
- -Support for reliable and restartable data transfer
- - Integrated instrumentation, for monitoring ongoing transfer performance

### **GridFTP Implementations**

Original implementation comes from Globus Alliance

Part of Globus Toolkit

Another implementation (client and server) from Fermilab

- Part of GGF working group and proposed several extensions to GridFTP
- Several storage systems provide GridFTP interfaces:
	- Castor
	- EDG's SRM implementation
	- etc.
- GridFTP is probably the most widely accepted protocol (next to GSI) that results from GGF work

### **General Optimisation Considerations**

- What do we want to optimise?
- Performance of single user?
	- Transfer one file as quickly as possible
	- Utilise the us much as possible of network link
- Throughput of several users?
	- Is it "fair" to optimise performance of single user and then neglect other concurrent users?
	- Allow for several users at the same time and optimise aggregated throughput

## (Grid) Storage Systems

### Data Transfer

### Data Cataloging / Metadata Management

### Replica Management

Selected Related Solutions

### **Cataloging Requirements**

- Replication is well known in distributed systems and important for Data Grids
- Identical replicas need to be identified and located
- Replica location information can be regarded meta-data management
- Potentially, millions of files need to be registered and located
- Requirement for performance as well as distributed architecture to prevent single-point of failure

![](_page_30_Figure_0.jpeg)

![](_page_31_Figure_0.jpeg)

![](_page_32_Figure_0.jpeg)

![](_page_33_Picture_0.jpeg)

![](_page_34_Picture_0.jpeg)

### **General Naming Conventions**

- Require a logical-to-physical filename mapping
- ◆ Simplest case if files reside on disk systems
	- Logical File Name (LFN) … logical identifier
	- Physical name on storage … hostname + physical location
- However, once Mass Storage Systems are used, there is another storage hierarchy. In addition, several protocols can be used to access the file.
	- Logical File Name (LFN)
	- Storage URL (SURL)
		- contains host information to find physical file
		- . Independent of protocol transport protocol
	- **Transfer File Name (TFN)** 
		- Contains protocol to actually access the file
		- Expressed as a URI

protocol://hostname/name-on-storage

Any string

srm://hostname/name-on-storage

### **Filename examples**

![](_page_36_Picture_44.jpeg)

### **Replica Location Service (RLS) - 1**

 **A Replica Location Service (RLS)** is a distributed registry service that records the locations of data copies and allows discovery of replicas

- Maintains mappings between logical identifiers and target names
	- Physical targets: Map to exact locations of replicated data
	- Logical targets: Map to another layer of logical names, allowing storage systems to move data without informing the RLS
- RLS was designed and implemented in a collaboration between the DataGrid project (WP2) and the Globus Alliance
	- First implementation was available in the Globus Toolkit 2
	- Later also EDG made an implementation

### **Replica Location Service (RLS) - 2**

![](_page_38_Figure_1.jpeg)

**Local Replica Catalogs** 

- Local Catalogs hold the actual name mappings
- Remote Indices redirect inquiries to LRCs actually having the file
- LRCs are configured to send index updates to any number of RLIs
- ◆ Indexes are Bloom Filters

### **A Flexible RLS Framework**

Five elements:

- 1. Consistent Local State:
	- $\bullet$ • Records mappings between logical names and target names and answers queries
- 2. Global State with relaxed consistency:
	- ٠ Global index supports discovery of replicas at multiple sites; relaxed consistency
- 3. Soft state mechanisms for maintaining global state:
	- ٠ LRCs send information about their mappings (state) to RLIs using soft state protocols
- 4. Compression of state updates (optional):
	- ٠ reduce communication, CPU and storage overheads
- 5. Membership service:
	- $\bullet$  . for location of participating LRCs and RLIs and dealing with changes in membership

### **RLS – Globus Implementation**

- ◆ RLS is part part of GT2 and GT3
- ◆ Service is implemented in C
	- C and Java clients are available
- Uses Postgress DBMS to store filenames
	- Originally, MySQL but there we licensing issues with MyODBC (i.e. the C implementation of MySQL's ODBC)

◆ GSI authentication

 For details: Ann Chervenak, Ewa Deelman, Leanne Guy, Ian Foster, Wolfgang Hoschek, Adriana Iamnitchi, Carl Kesselman, Peter Kunszt, Matei Ripeanu, Heinz Stockinger,Kurt Stockinger, and Brian Tierney. Giggle: A Framework for Constructing Scalable Replica [Location Services.](http://edms.cern.ch/file/357875/1/sc2002-giggle.pdf) In Proc. of the Int'l. ACM/*[IEEE Supercomputing Conference \(SC 200](http://edms.cern.ch/file/357875/1/sc2002-giggle.pdf)2)*, Baltimore, USA, November 2002.

### (Grid) Storage Systems

### Data Transfer

# Data Cataloging / Metadata Management EDG's additions to RLS Replica Management

Selected Related Solutions

### **RLS – EDG Implementation**

- EDG provides another implementation of the RLS
- Design is identical but differences in implementation
	- Uses web service approach
		- Protocol is not interoperable with Globus implementation
		- ٠ Protocol convergence will be achieved once both implementations use OGSA or "follow-up" (WSRF) approach

#### Additional service (Replica Metadata Catalogue, RMC) added

- Stores additional metadata for files
- ◆ Slight change in naming conventions
	- GUID (Globally Unique Identifier) added which basically replaces the LFN
	- LFN is used as an alias for the GUID
	- Allows for N:M relations LFN StorageURL
	- Replica Manager client (explained later) provides global view

RLS

RMC

Replica Manager Client

### **Naming Conventions in EDG**

- **L**ogical File Name (LFN)
	- An alias created by a user to refer to some item of data e.g. "lfn:cms/20030203/run2/track1"
- Site URL (SURL) (or Physical Name (PFN))
	- The location of an actual piece of data on a storage system e.g. "srm://pcrd24.cern. ch/flatfiles/cms/output10\_1"
- Globally Unique Identifier (GUID)
	- A non-human readable unique identifier for an item of data e.g. "guid:f81d4fae-7dec-11d0-a765-00a0c91e6bf6"

![](_page_43_Figure_7.jpeg)

### **Replica Metadata Catalog (RMC) vs. Replica Location Service (RLS)**

 $\bigstar$  RMC:

![](_page_44_Figure_2.jpeg)

### **RLS Components (1)**

### **Local Replica Catalog (LRC)**

- Stores GUID to SURL (PFN) mappings for a single SRM
- Stores attributes on SURL (PFN),
	- . e.g file size, creator
- Maintains local state independently of other RLS components
	- complete local record of all replicas on a single SRM
- Many Local Replica Catalogs in a Grid
	- can be configured, for instance one LRC per site or one LRC per SRM
- **Fairly permanent fixture** 
	- LRC coupled to the SRM, SRM removal is infrequent
	- new LRCs added with addition of new SRMs to a site

![](_page_45_Picture_12.jpeg)

### **RLS Components (2)**

### **Replica Location Index (RLI)**

- Stores GUID to LRC mappings
- Distributed i ndex over Local Replica Catalogs in a Grid
- Receives periodic soft state updates from LRCs
	- $\cdot$  information has an associated expiration time
	- LRCs configured to send updates to RLIs (push)
- Maintains collective state
	- $\cdot$  inconsistencies due to the soft state update mechanism
- Can be installed anywhere
	- not inherently associated with anything
- Uses Bloom Filter Indexes

![](_page_46_Figure_12.jpeg)

### **LRC Implementation**

LRC data stored in a Relational Database

Runs with either Oracle 9i or MySQL

Catalogs implemented in Java and hosted in a J2EE application server

Tomcat4 or Oracle 9iAS for application server

Java and C++ APIs exposed to clients through Apache Axis (Java) and gSoap (C++)

Catalog APIs exposed using WSDL

Vendor neutral approach taken to allow different deployment options

### **RLI Implementation**

Updates implemented as a push from the LRCs

- RLIs less permanent than LRCs
- Bloom filter updates only implemented
	- $\,$  O(10 $^6)$  (or more  $^{\textcircled{\tiny{\textcirc}}}$ ) entries in an LRC
	- May contain false positives, but no false negatives
		- . rate depends on the configutation of the bloom filter
- ◆ Bloom filters stored to disk
- Impractical to send full LRC lists to multiple RLIs
	- **.** fine for tests
	- not scalable in a production environment
- •Implemented in Java as a web service as for the LRCs

# (Grid) Storage Systems

### Data Transfer

Data Cataloging / Metadata Management

### Replica Management

Selected Related Solutions

### **Replica Management**

◆ Combine file transfer and cataloging as an atomic transaction

- Keep consistency with catalogues and storage systems
- Optimise replica selection (i.e. choose best locations to get file if several replicas are availble)
- "simpler" for read-only files
- "More difficult" if file replicas can be changed
	- Need to keep replicas in synch

### **Replication Services: Basic Functionality**

![](_page_51_Figure_1.jpeg)

![](_page_52_Figure_0.jpeg)

### **Replica Selection Process**

Assumption: files are partially replicated to several sites

- User wants to access file as quickly as possible independent of location
- Goal: selecting a single "best" replica
- Response time for accessing a file locally is minimal
- Access time also includes the data transfer time from the remote to the local site
- Two main performance parameters: network and storage

$$
min(file\_transfer_i(size_{local}, site_{remote}i))
$$

$$
file\_transfer_i = access\_cost_{network} + access\_cost_{storage}
$$

### **Access Cost for Hierarchical Storage Manager (HSM) Systems**

◆Depends on:

- current load of HSM system
- **number of available drives**
- performance characteristics of the drives
- data localization (cache, tape)
- data compression rate

#### ◆ access\_cost<sub>storage</sub> = time<sub>latency</sub> + time<sub>transfer</sub>

$$
time_{latency} = t_w + t_u + t_m + t_p + t_t + t_d
$$

$$
time_{\text{transfer}} = size_{\text{file}} / transfer\_rate_{\text{cache}}
$$

- **W**aiting for resources
- **U**nloading idle tape
- **M**ounting required tape
- **P**ositioning
- **T**ransfer from tape to disk cache
- **D**isk cache latency

### **Interactions with other Grid components**

![](_page_55_Figure_1.jpeg)

### **User Interfaces for Replica Management**

 Users are mainly referred to use the interface of the **Replica Manager client**:

- Management commands
- Catalog commands
- **.** Optimization commands
- File Transfer commands

![](_page_56_Picture_6.jpeg)

- The services RLS, RMC and ROS provide additional user interfaces
	- Mainly for additional catalog operations (in case of RLS, RMC)
	- Additional server administration commands
		- Should mainly be used by administrators
		- Can also be used the check the availability of a service

### **The Replica Manager Interface –** *Management Commands*

- ◆ [copyAndRegisterFile](http://proj-grid-data-build.web.cern.ch/proj-grid-data-build/edg-replica-manager/apidoc/org/edg/data/reptor/ReplicaManager.html#copyAndRegisterFile(java.net.URI, java.net.URI, java.net.URI, java.lang.String, int)) args: source, dest, Ifn, protocol, streams
	- П Copy a file into grid-aware storage and register the copy in the Replica Catalog as an atomic operation.
- ◆ replicateFile args: source/lfn, dest, protocol, streams
	- Replicate a file between grid-aware stores and register the replica in the Replica Catalog as an atomic operation.
- ♦ [deleteFile](http://proj-grid-data-build.web.cern.ch/proj-grid-data-build/edg-replica-manager/apidoc/org/edg/data/reptor/ReplicaManager.html#deleteFile(java.net.URI, java.lang.String, boolean)) args: source/seHost, all
	- Delete a file from storage and unregister it.
- ♦ Example

edg-rm --vo=tutor copyAndRegisterFile file:/home/bob/analysis/data5.dat -d lxshare0384.cern.ch

### **The Replica Manager Interface –** *Catalog Commands (1)*

#### ♦

[registerFile](http://proj-grid-data-build.web.cern.ch/proj-grid-data-build/edg-replica-manager/apidoc/org/edg/data/reptor/ReplicaManager.html#registerFile(java.net.URI, java.net.URI)) args: source, Ifn

- П Register a file in the Replica Catalog that is already stored on a Storage Element.
- ◆ **[unregisterFile](http://proj-grid-data-build.web.cern.ch/proj-grid-data-build/edg-replica-manager/apidoc/org/edg/data/reptor/ReplicaManager.html#unregisterFile(java.net.URI, java.net.URI))** args: source, guid
	- Unregister a file from the Replica Catalog.
- ◆ listReplicas args: lfn/surl/guid
	- **List all replicas of a file.**
- ♦ ◆ registerGUID args: surl, guid
	- П Register an SURL with a known GUID in the Replica Catalog.
- ◆ **listGUID** args: lfn/surl
	- П Print the GUID associated with an LFN or SURL.

### **The Replica Manager Interface –** *Catalog Commands (2)*

♦ addAlias

- args: guid, Ifn
- Add a new alias to GUID mapping
- ♦ <u>removeAlias</u> args: guid, lfn
	- П Remove an alias LFN from a known GUID.

#### ♦ printInfo()

▁ Print the information needed by the Replica Manager to screen o r to a file.

#### ♦ ◆ getVersion()

П Get the versions of the replica manager client.

### **The Replica Manager Interface –** *Optimization Commands*

- ♦ ◆ [listBestFile](http://proj-grid-data-build.web.cern.ch/proj-grid-data-build/edg-replica-manager/apidoc/org/edg/data/reptor/ReplicaManagerImpl.html#listBestFile(java.net.URI, java.lang.String)) args: Ifn/guid, seHost
	- Return the ' best' replica for a given logical file identifier.
- ◆ [getBestFile](http://proj-grid-data-build.web.cern.ch/proj-grid-data-build/edg-replica-manager/apidoc/org/edg/data/reptor/ReplicaManagerImpl.html#getBestFile(java.net.URI, java.lang.String, java.lang.String, int)) args: Ifn/guid, args: Ifn/guid, seHost, protocol, streams
	- ▁ Return the storage file name (SFN) of the best file in terms of network latencies.
- $\bullet$  getAccessCost  $args:$  lfn/guid[], ce[], protocol[]
	- Calculates the expected cost of accessing all the files specified by logicalName from each Computing Element host specified by ceHosts.

### **The Replica Manager Interface –** *File Transfer Commands*

- ◆ copyFile args: soure, dest
	- Copy a file to a non-grid destination.
- ♦ **listDirectory** args: dir
	- $\mathbf{r}$  List the directory contents on an SRM or a GridFTP server.

### **Replica Management Use Case**

![](_page_62_Figure_1.jpeg)

**edg-rm copyAnd RegisterFile -l lfn:higgs CERN**  → **LYON**

**edg-rm listReplicas -l lfn:higgs**

**edg-rm replicateFile -l lfn:higgs** → **NIKHEF**

**edg-rm listBestFile -l lfn:higgs** → **CERN**

**edg-rm get AccessCost -l lfn:higgs CERN NIKHEF LYON**

**edg-rm getBestFile -l lfn:higgs** → **CERN**

**edg-rm deleteFile -l lfn:higgs** → **LYON**

**edg-rm listBestFile -l lfn:higgs** → **CERN**

(Grid) Storage Systems Data TransferData Cataloging / Metadata Management Replica Management

### Selected Related Solutions

Grid File Access Library

### **Grid File Access Library (GFAL) - 1**

- Since SRM does not support read/write POSIX functionality, an "extension" has been provided by LCG project
- Hides the orchestration of interactions between
	- Replica Manager Services
	- SRM
	- and the file access mechanism between Worker Nodes and Storage Elements
- Presents a POSIX interface for normal file operations (Open/Seek/Read/Write/Close...)
- $\bullet$  It assumes local accesses although the architecture permits local and wide-area access

### **Grid File Access Library (GFAL) - 2**

![](_page_65_Figure_1.jpeg)

### **Conclusion**

- Several Grid data management are solutions already in place and in use
- Still more work is required to allow for transparent access to data distributed and replicated in a Grid
- Data consistency of replicated data is not yet dealt with sufficiently
	- Some on-going prototypes

### **Abbreviations**

- DAI Data Access & Integration
- GFAL Grid File Access Library
- GUID Globally Unique Identifier
- ◆ HSM Hierarchical Storage Manager
- LFN Logical File Name
- LRC Local Replica Catalog
- ◆ PFN Physical File Name
- RLS Replica Location Service
- RMC Replica Metadata Catalog
- ◆ RLI Replica Location Index
- ◆ ROS Replica Optimization Service
- ◆ SRM Storage Resource Manager
- ◆ TFN Transfer File Name